The copy filmed hare has been reproduced thenks to the generosity of:

National Library of Canada

The images appearing hara are the bast quality possible considering the condition and legibility of the original copy and in keeping with the filming contract specifications.

 $\ddot{\phantom{a}}$ 

Original copies in printed paper covers are filmed beginning with the front cover and ending on the last page with a printed or illustrated impression, or the beck cover when eppropriete. All other original copies are filmed beginning on the first page with a printed or illustrated impression, and ending on the last pege with a printed or illustrated impression.

The lest racorded frame on eech microfiche ahell contain the symbol - (meening "CON-TINUED"), or the symbol  $\nabla$  (maening "END"), whichevar opplies.

Maps, piates, charts, atc., may be filmed at different raduction retios. Those too large to be entirely included in one exposure are filmed beginning in the upper left hend cornar, left to right and top to bottom, es many frames as requirad. The following diegrams illustreta the method:

 $\ddot{\phantom{0}}$ 

L'examplaira filmé fut reproduit grace à la générosité de:

Bibliothèque nationale du Canada

Las imagas suivantes ont été reproduitas avac le pius grand soin, compta tanu da le condition et da la nettaté da l'examplaira filmé, et en conformité evec las conditions du contret da fiimega.

Les exampleires origineux dont le couverture en papier est imprimée sont filmés en commençant par le premier plet et en terminent soit per le darnièra page qui comporta une empreinte d'Imprassion ou d'illustretion, soit per le second plat, saion ia cas. Toua ies autres axamplsiras origineux sont filmés an commençent per la premiéra paga qui comporte una amprainta d'impression ou d'illustration at an terminant par ia darnièra paga qui comporta una taila amprainta.

Un des symboies suivants apparaîtra sur la derniéra imega da chaqua microfiche, selon le ces: le symbole - signifie "A SUIVRE", la symbole V signifie "FIN".

Las cartas, pianchas, tabiaaux, atc., pauvant être filmés à des taux da réduction différents. Lorsqua ia documant est trop grand pour êtra raproduit an un saul cliché, il est filmé à pertir de l'engla supériaur gauche, de geucha à droita. at da haut an bes, an pranant la nombre d'imegas nécessaire. Les diegremmes suivents illustrent la méthoda.

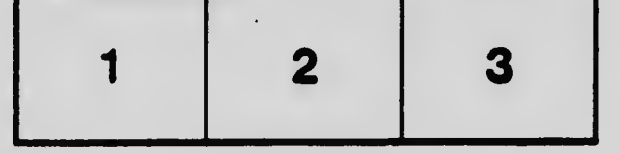

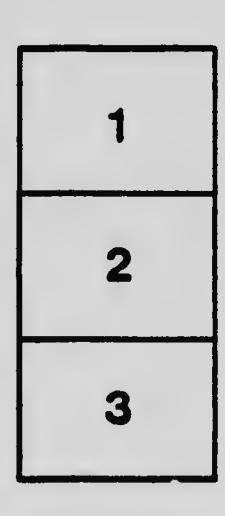

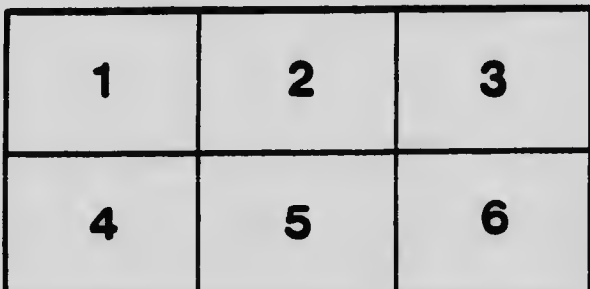